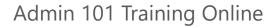

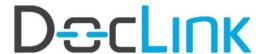

<u>Trainer</u>

Cathy Champlin

Dir. Customer Support

800.997.9921 x1295 cathychamplin@altec-inc.com

**Beyond Limits Resource** 

**Customer Success Team** 

customercare@altec-inc.com

# **Topics at a Glance**

Introductions

DL Cloud Environment Setup

Smart Client

Web Client

Mobile Client

**Scanning Documents** 

Document Types & Properties

**DocLink Security** 

Workflow

Stamps & Notes

**Event Manager** 

Automation

**ERM Capture** 

Common Admin Tasks

Troubleshooting

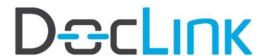

## **Detailed Agenda\***

\* Break is scheduled approximately at 10:30am – 11:00am. Topics and timing are subject to change.

### Monday | 8:00am - 1:00pm Pacific

\* Break is scheduled approximately at 10:30am - 11:00am.

#### Welcome and Introductions

## **DocLink Cloud Training Environment**

- o Cloud vs. on premise expectations
- o You as tenant
  - o 30-day availability
- o Install Smart Client
- o Install Cloud Connector Service
- o Web and Mobile URLs

#### **Smart Client Functions**

- o Quick Inquiry
- o Advanced Inquiry
- o Full Text Search
- o Index Batch
- o Print to DocLink
- o Download Manager
- o Version Control
- o Workflow
- o GL Smart Forms/Custom Smart Forms
- o Administration

### Web Client Functions

- o How is it different than Smart Client?
- o Quick Search
- o Advanced Search
- o Full Text Search Version Control
- o Workflow
- o GL Smart Forms/Custom Smart Forms
- o Manual Index

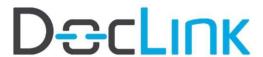

### **Mobile Client Functions**

- o Quick Search
- o Capture
- o Workflow Approvals

### **Scanning Documents**

o Scan Requirements

### Document Types and Properties

- o What are they?
  - o Document Types
  - o Properties
- o Document Types
  - o Name and Description
  - o Code field
- o Properties
  - o Creating Master Properties
  - o Property Name, Prompt, and Property Type
  - o Optional, Required, and Expected Properties
  - o Creating property groups or line item detail
  - o Specify Key Property
  - o Creating property validations
  - o Lookups with a drop-down list or popup list

## Tuesday | 8:00am - 1:00pm Pacific

\* Break is scheduled approximately at 10:30am – 11:00am.

### **DocLink Security**

- Roles
  - Access to document types
  - o Access to stamps
  - o Access to workflows
  - o Role permissions
- Indexing Paths
- User Level Security
  - o Secure property filters
  - o Example confidential documents

## Admin 101 Training Online

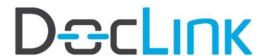

### Workflow

- Workflow Configuration Basics Elements of Workflow
  - o Workflow Options
  - o Using the Workflow Designer
  - o Supporting Documents
  - o Workflow Modifications and Additions
- One Workflow Status Per User vs. Shared Status
- Workflow Supervisor
- · Workflow Delegation

### Stamps & Notes

## Wednesday | 8:00am - 1:00pm Pacific

\* Break is scheduled approximately at 10:30am – 11:00am.

### **Event Manager**

- Types of Alerts
- · Enabling Event Notifications
- Monitoring Events

### Automation

- Routing Based on Document Type
- Routing Based on Property Values

### **ERM Capture**

- · What is ERM?
- ERM Document Type Configuration
- Monitoring ERM capture o Restart ERM Service o Reprocess Files

### Common Admin Tasks

- Installation
  - o Client Application
  - o ERM Printers
  - o Indexing Paths
  - o Integration

# Admin 101 Training Online

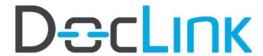

- User Accounts
  - o Creating Users
  - o Disabling Users

## Troubleshooting

- DocLink Error Log Locations
- Service Monitor
- Session Monitor
- Licensing and Registration
  - o License Types
  - o How Licenses are Checked Out
- Self-help resources

<sup>\*</sup> Break is scheduled approximately at 10:30am - 11:00am. Topics and timing are subject to change.